## SAP ABAP table V\_5UBA\_F {Generated Table for View}

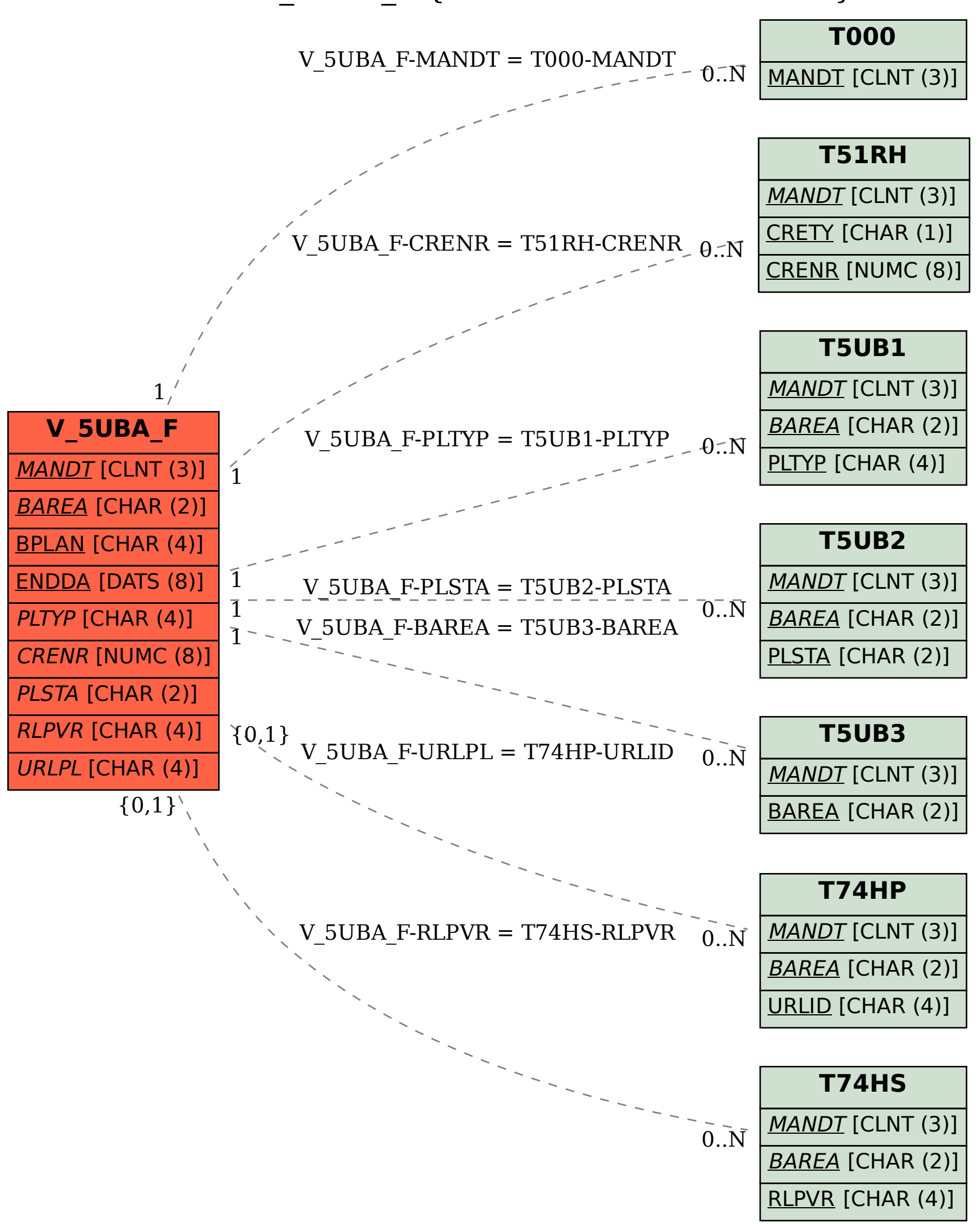